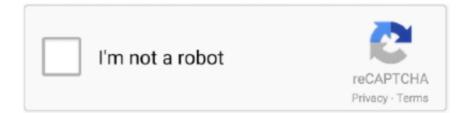

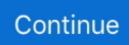

## **Outlook For Mac More Addresses**

Reports generated by quicken for mac 2017 Most importantly, what does the future hold for Office on the Mac? Outlook for Mac explained One immediately interesting thing about the new version of Outlook is that it no longer includes a version number or year in its official name.. pkg file; double-click that file to start the installer This version of Outlook for Mac installs side-by-side with Outlook 2011 and the rest of the Office 2011 suite, so you don't have to remove the old version (although there's no reason to keep the Outlook 2011 app around).. 1, and the Office team released Office 2013—not to mention the many changes and updates to Outlook Web App both for web browsers and mobile devices.. The rule is simple: if you have an Office 365 subscription, whether commercial or consumer, that currently includes Outlook, then you can run Outlook for Mac.. Since the release of Outlook 2011 for Mac, Apple has released four major versions of Mac OS X, Microsoft released Windows 8 and 8.

You download the Outlook client from wherever you got the rest of your Mac Office 2011 bits: either from the Office 365 portal or from your account page at Office365.. com After you download the software, you'll notice that it's packaged as a single.. Did you upgrade the Outlook for Mac client or your Mac OS before the issue occurred? After you manually input an email address to send an email, will the feature work if you send a second email to the same user next time? My Outlook for Mac contacts and my Address Book (@) were synchronizing without any problem for a year or so.. There's no support for MAPI over HTTPS, which is not surprising given that the EWS synchronization core in this version is largely based on the core code from Outlook 2011.. However, synchronization is significantly faster than in Outlook 2011, and in my tests it seems to be much more robust as well.. Figuring out whether or not a given person has access to the new Outlook is more confusing than it needs to be, though.. EWS support means that it can connect to Exchange 2010 SP2 and later (including the Office 365 service), while IMAP support works with Gmail and other cloud services.. If you already had Outlook 2011 installed, Outlook for Mac will import your user account settings and email.

## how to add more email addresses to outlook

how to add more email addresses to outlook, outlook more than 3 email addresses, how to add more email accounts to outlook, how do you add multiple email addresses to outlook, how to enter multiple email addresses in outlook, how to get multiple email addresses, can outlook have multiple email accounts, how to use outlook with multiple email accounts

This is normally a simple process, but the initial version of Outlook seems to have problems with many configurations of Active Directory Federation Services (AD FS).. Using crack, serial number, registration code, keygen and other warez or nulled soft is illegal (even downloading from torrent network) and could be considered as theft in your area.. 3 While the rest of Office 2011 is stuck at version 14 x, the next release of Office for Windows (and the related server products, including Exchange) is already being called Wave 16.. Sometimes it can happen that software data are not complete or are outdated Excel qm for mac download.. What was entered in the Outlook for One day they just were not there any more I have actually noticed this because they disappeared from the iPhone and I was investigating why did it.. Like Office 2013 for Windows, Outlook for Mac has to be activated by signing in to a valid Office 365 account after install, and at least once every 30 days thereafter.. That raises some interesting questions that I'll address later This version of Outlook supports connections using Exchange Web Services (EWS), IMAP, and POP.. For once, this naming collision isn't a problem, because whether you bought the Office 365 subscription or are using an Office 365 service plan, you're entitled to run this version of Outlook.. However, it will not import mail or settings from an existing setup of Apple's built-in mail app.. What's in the new Outlook, and how does it stack up against its Windows cousin?Outlook for mac determining changes.

## how to add more email accounts to outlook

Like cars, Microsoft products often get a bonus year added on to their names Office 2011 for Mac was actually released in October 2010, and, while it was hailed at the time for being a major improvement over its predecessor, lately it's been showing its age.. If your organization uses AD FS to provide single sign-on for the commercial editions of Office 365, you may run into

problems activating Outlook; reports on the Internet and in Microsoft's support forums don't point towards a clear cause.. The long-standing problem with Office 365's name is that it applies to two completely separate things: the little box you can buy at your local retailer, which contains a usage key for a subscription that allows you to run Office apps on your computer (the "consumer editions" of Office 365), and the cloud-based service that includes Exchange Online, Lync Online, SharePoint Online, and various other services (usually collectively known as the "commercial editions").. You should confirm all information before relying on it That means, for example, that my mom (who has a boxed copy of Office 365 Premium from Best Buy) and my eldest son (who's on my Office 365 Business tenant) both have access, but the users on my test Exchange Online E1 tenant do not—because their subscription doesn't include Office rights.. Opening the "About Outlook" dialog reveals that the program's official name is "Microsoft Outlook for Mac", and the initially shipped version is labeled as version 15.. Downloading, Installing, and Activating Microsoft released Outlook for Mac to Office 365 subscribers only.. Sep 18, 2017 1 The detailed version of the Outlook 2016 for Mac client (in Outlook> About Outlook).

## how to enter multiple email addresses in outlook

e10c415e6f